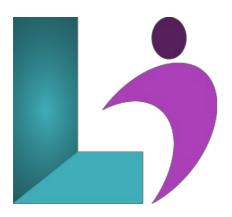

# **Building Blazor Applications**

Course #: BL-210 Duration: 3 days

## **Prerequisites**

Experience with the C# programming language is required, along with familiarity with HTML and CSS.

#### **Details**

This course teaches developers how to create rich-client single-page and multi-page web applications that use the C# language and the full power of the .NET framework executing in the browser.

Students will learn how to integrate client-side and server-side logic and re-use resources and models between both the front-end and back-end of the web application. This course also shows how to integrate client-executing Blazor code with JavaScript to take advantage of the strengths of both languages.

#### Software Needed

The required software is Visual Studio 2019 or higher. The free Visual Studio Community 2019 or higher may be used. The operating system should be Windows 7 SP1 or later. Several free tools are also used. These can all be downloaded from the Web.

#### **Outline**

- Introduction to Blazor
  - What is Blazor?
  - o Blazor Web Assembly vs. Blazor Server
  - $\circ~$  How Blazor fits into the Web Ecosystem
  - Setting up Dev Environment
  - o Creating a Blazor Application
  - Project Structure and Key Files
  - · Running and Debugging the Application

## • Components and Razor Syntax

- Creating and Using Components
- Razor Syntax
- Passing Parameters
- Property Binding
- o Render Fragment
- o One-Way Data Binding
- Two-Way Data Binding
- · Handling Events

#### • Deeper Look at Components

- Working with Models
- o Lifecycle Methods

- Using Forms and Input Controls
- o Built-in Form Validation

## • Styling Blazor Components

- Layouts
- Global styles
- CSS Isolation
- o Shadow-Piercing

## • Routing and Navigation

- Defining and Using Routes
- o Route Parameters
- Constraining Route Parameters
- Navigation via Code
- Not Found Content

## • Services and Dependency Injection

- Dependency Injection in Blazor
- Creating and Registering Services
- Creating a RESTful API
- Using Entity Framework Core
- Using HttpClient to consume APIs
- Create/Update/Delete Actions

#### • State Management

- Server Storage
- Database Access with Entity Framework
- Client Storage with LocalStorage

#### • JavaScript Interop

- Calling JavaScript from Blazor
- Calling .NET From JavaScript
- Use Cases and Best Practices

#### • Component Communication Patterns

- o Parent-child Communication
- Event Callbacks
- o Cascading Parameters
- Communication Through Services

#### • Advanced Forms and Navigation

- Using EditContext
- o Custom Validation
- Using Custom CSS
- Disabling the Submit Button

#### • Unit Testing Blazor Applications

- Using bunit with MSTest
- Creating a Custom TextContext
- Verifying Rendered Content
- Mocking JSInterop
- Triggering Event Handlers
- Injecting Services
- Verifying Component State

## • Publishing and Deployment

- o Publishing Blazor Web Assembly
- Publishing Blazor Server
- Hosting Options
- Performance and Optimization Tips
- Deploying to Azure App Service
- Deploying to IIS
- Continuous Delivery with Azure DevOps